Linux Plumbers Conference 2019

Distros and Syzkaller - Why bother?

George Kennedy Oracle Virtualization Team September 9-11, 2019

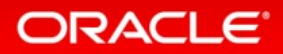

#### Distros and Syzkaller - Why bother?

- **1** What? Find out how distros and others are using Syzkaller and other fuzzers
- **2** Why? To collaborate to enhance distros development and release process (build a better kernel)
- **3** How? Continuous Integration (CI)

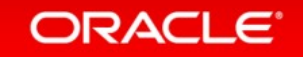

#### How to make Syzkaller part of distro release process?

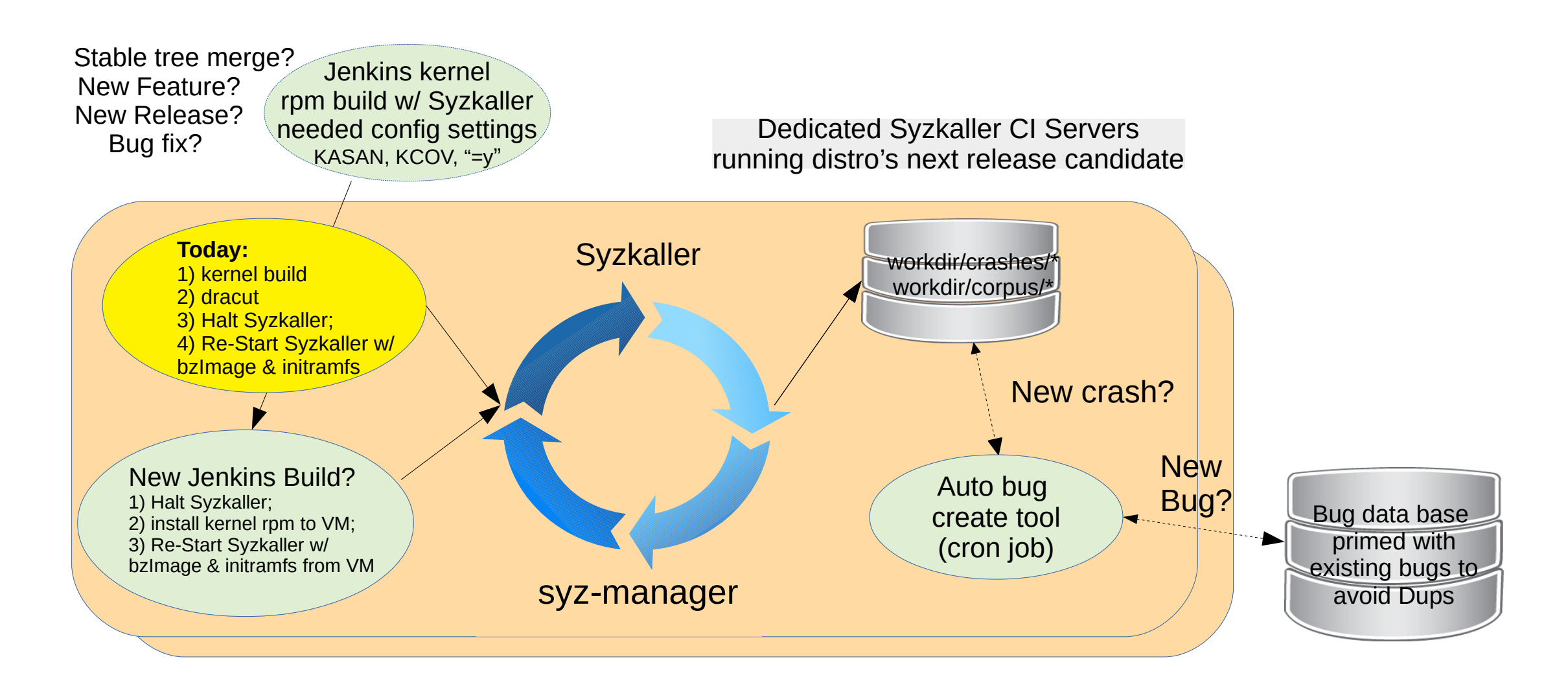

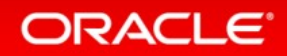

Example of Syzkaller benefit (rds\_sendmsg bug regression)

- Syzkaller found this rds sendmsg bug:
	- KASAN: stack-out-of-bounds Read in rds\_sendmsg
- Bug fixed by this Upstream commit:
	- 14e138a Thu Dec 21 20:17:04 2017 -0800 RDS: Check cmsg\_len before dereferencing CMSG\_DATA
- Commit is also in our distro release.
- Weekly Syzkaller runs showed that the rds sendmsg bug was back in our distro release. How could that be?
- Yes, commit 14e138a is in our distro release, but we had overlaid it with new code.
- Syzkaller found the regression!

#### ORACLE<sup>®</sup>

## What are others doing?

• How do others track Syzkaller repo?

- we pull Stable tree merges to build our distro release
- Syzkaller tracks latest Upstream

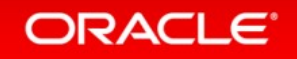

# What are others doing? (continued)

- We run into these types of Syzkaller build errors as a result of our distro release missing latest kernel defines:
	- Syzkaller build of reproducer C program fails (e.g. IFLA\_HSR\_SLAVE1 missing from if\_link.h). Problem can show up after hours of testing.
	- Syzkaller build fails (e.g. tools/syz-env/env.go:34:12: undefined: osutil.SystemMemorySize)
- To come up with a Syzkaller build that works with our distro release requires some intervention.

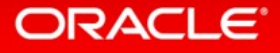

## What are others doing? (continued)

•What is the strategy that others are using to upgrade Syzkaller? Monthly Syzkaller update? Quarterly?

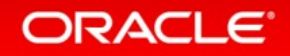

## Wish List

- •Syzkaller repo tag corresponding to Stable tree tag.
- •tarball of Syzbot reproducer C programs.
	- Perfect for regression smoke test.
	- Could cut test time!

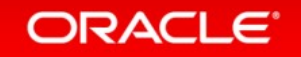

### What other types of fuzzing do distros and others use?

- we fuzz MSRs, Control Regs, Debug Regs, etc with nano-VM (minimal KVM ioctls).
- what about gemu fuzzing?
- what about PCI fuzzing?
- how to add code coverage for other types of fuzzing?
- what about Intel vs AMD and other Architectures?
- e.g. Syzkaller AMD-only bug:
	- kernel BUG at arch/x86/kvm/x86.c:LINE!
	- vmload ←svm\_vcpu\_run+0xa83
	- https://groups.google.com/forum/#!searchin/syzkaller/kvm\$20amd\$20cpu/syzkaller/blntrLGt2JA/ SbRvpM6oCAAJ

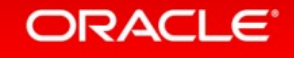

## Conclusion – How can we collaborate?

- Continue discussions through Syzkaller google groups?
- emails?
- What else?

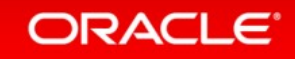

### References

- <https://github.com/google/syzkaller>
- <https://github.com/google/syzkaller/blob/master/docs/linux/setup.md>
- kernel: add kcov code coverage: <https://lwn.net/Articles/671640/>
- kcov patch: <https://lkml.org/lkml/2016/1/25/475>
- https://www.kernel.org/doc/html/v4.14/dev-tools/kasan.html
- https://www.kernel.org/doc/html/v4.14/dev-tools/kcov.html
- https://github.com/google/syzkaller/blob/master/executor/test\_linux.h

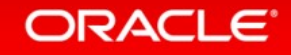

# Backup Slides

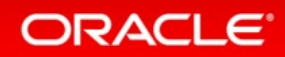

#### MSR fuzzing pseudo-code

Goal: allow any MSR to be written with any bit pattern to ensure that the host does not crash

#### WRMSR — Write to Model Specific Register

Writes the contents of registers EDX:EAX into the 64-bit model specific register (MSR) specified in the ECX register.

./msrtest -m 0xc0000080 -w -a 0x1 -d 0x0 // msrtest calls **test\_one**() to run nano-VM to write MSR 0xc0000080 (ecx) with eax=1 and edx=0 // KVM\_SET\_REGS ioctl will set RCX, RAX, & RDX

00000000 <.data>: // nano-VM: 3 byte "kernel" to be launched by KVM\_RUN ioctl in **test\_one**()

 0: 0f 30 wrmsr 2: f4 hlt

```
// test_one() called by msrtest
 // codep: pointer to above 3 byte "kernel"
 // codesz: 3
if ((res = test_one(32, codep, codesz-1, 0, KVM_EXIT_HLT, false))) // from syzkaller/executor/test_linux.h
    return res;
```
exit\_reason: 5

...

i

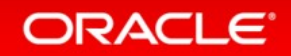

#### MSR fuzzing pseudo-code (continued)

static int test one(int text type, const char\* text, int text size, int flags, unsigned reason, bool check rax) // from syzkaller/executor/test linux.h

int vmfd = ioctl(kvmfd, KVM\_CREATE\_VM, 0); int cpufd = ioctl(vmfd, KVM\_CREATE\_VCPU, 0); int cpu\_mem\_size = ioctl(kvmfd, KVM\_GET\_VCPU\_MMAP\_SIZE, 0);

 $//$  do mmap()

{

```
 struct kvm_text kvm_text;
 kvm_text.typ = text_type;
kvm_text.text = text;
kvm_text.size = text_size;
```

```
 // ioctls used: KVM_SET_USER_MEMORY_REGION, KVM_GET_SREGS, KVM_SET_CPUID2, KVM_SET_SREGS
 // KVM_SET_REGS ioctl will set regs RCX, RAX & RDX for wrmsr
if (syz_kvm_setup_cpu(vmfd, cpufd, (uintptr_t)vm_mem, (uintptr_t)&kvm_text, 1, flags, 0, 0))
    error …
 ioctl(cpufd, KVM_RUN, 0);
ioctl(cpufd, KVM_GET_REGS, &regs);
```

```
if (cpu_mem->exit_reason != reason)
    error ...
```
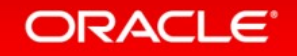

} j

### What is Syzkaller? (based on Dmitry's slide)

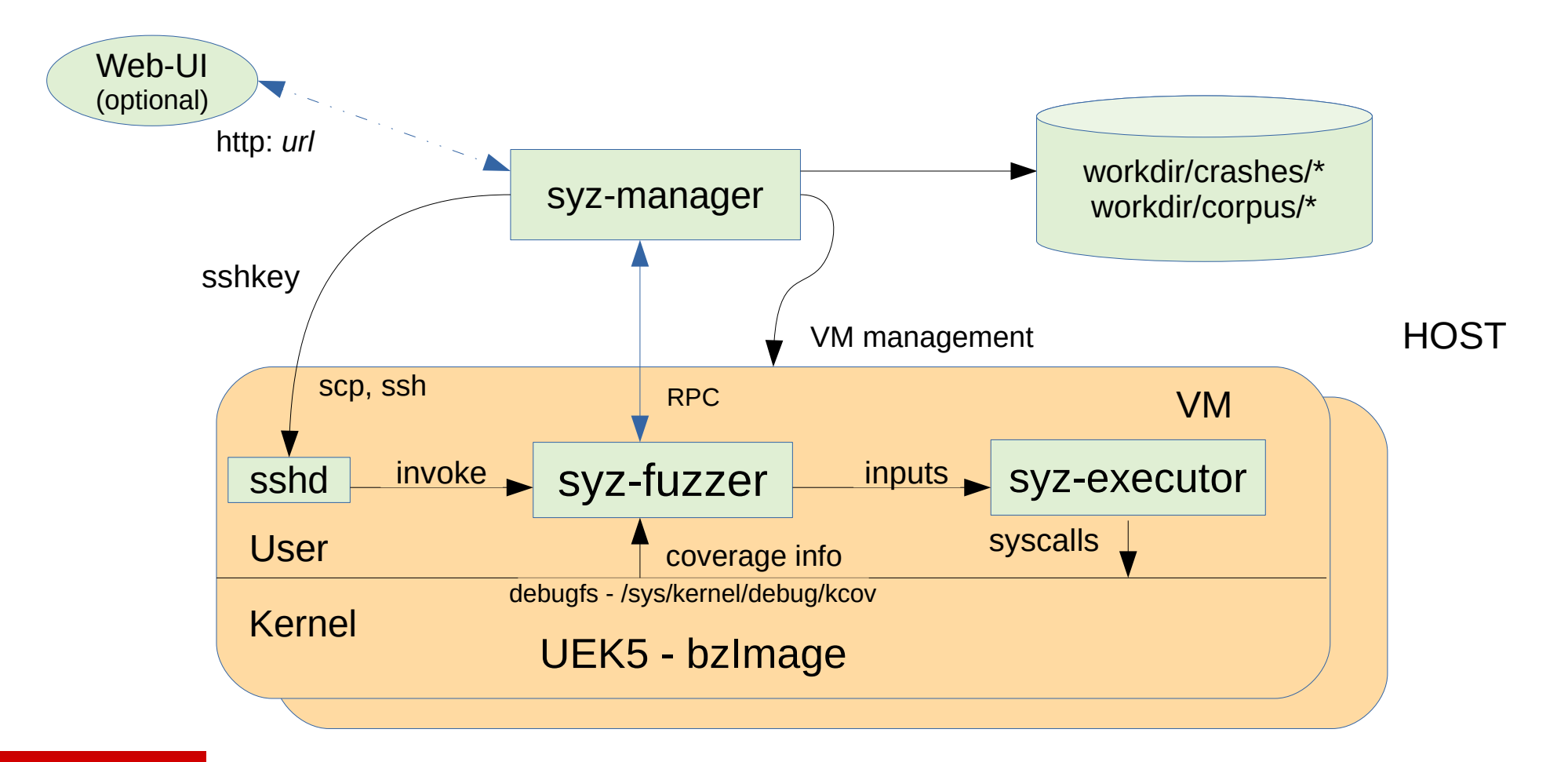

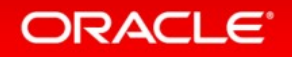

### **Hardware and Software Engineered to Work Together**

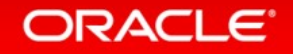

ORACLE®